## Выполнение текущего ремонта жилого фонда МУП "ГУК" за 2018 год

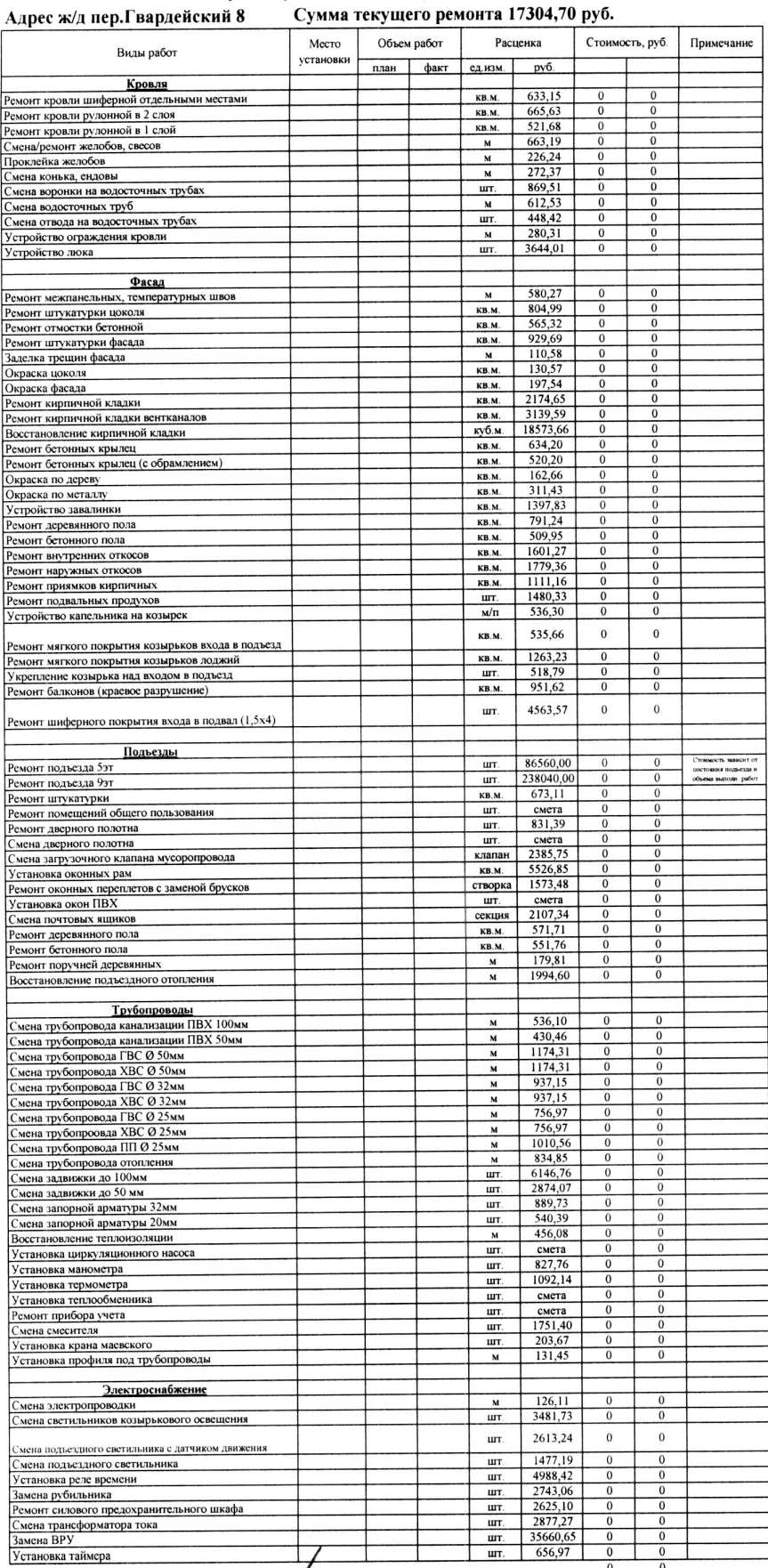

Перевыполнение за 2017 год: 3 100,77 руб.<br>Итого на 2018 год: 14 203,93 руб.

Ć

,<br><u>С 01.07.2018 года признан ветхим</u>

Начальник ПТО МУП "ГУК"

Главный инженер МУП "ГУК"

Директор МУП "ГУК"

-<br>Давыдов С.С. **Жолтиков А.М.** 

Макаров  $A.\Pi$ .